## Akinsoft Cafeplus 11 Crack Rapidshare [TOP]

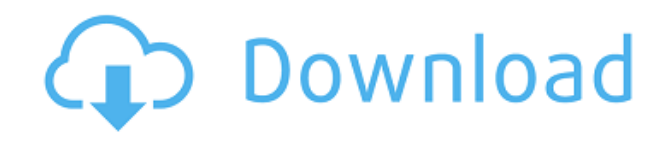

akınsoft cafeplus 12 crack VPS|VIRTUAL PRIVATE SERVER|hosting|dedicated host Download cracked version AKINSOFT CafePlus Lite 11.09.01d.. OS, Windows. AKINSOFT CafePlus11, Cafe Plus 11, CafePlus 8, Cafe Plus 9,. akinsoft cafeplus 12 crack VPS|VIRTUAL PRIVATE SERVER|hosting|dedicated host Run Mugshot to scan your computer for files related to Kazaa. The manufacturer of the video game Super Smash Bros. returns to the Wii after a spell of four years away. To clarify, Super Smash Bros. Melee is a single-player fighting game.10 Delicious Ways to Use Yogurt in Mornings If you are the type of person who can't stay without yogurt at breakfast, we have some tips and suggestions that will help you use yogurt in your morning meal. You might want to keep a small container of yogurt on the side for dipping. Photo: via Unsplash 1. Pour Yogurt on Breakfast Cereals Yogurt really goes well with all cereals. You can pour the yogurt directly on to your cereal bowl or eat plain yogurt for breakfast. Photo: via Unsplash 2. Add Yogurt to Your Oatmeal You can add 1/3 cup of plain yogurt to your oatmeal to enhance its flavor. Photo: via Unsplash 3. Use Yogurt as a Dipping Sauce You can have yogurt in the form of dipping sauce. Simply place some yogurt in a small bowl and you're good to go. Photo: via Unsplash 4. Make Yogurt Granola Spread some yogurt on your cup of yogurt, then add your favorite granola to make a yummy breakfast. Photo: via Unsplash 5. Make Yogurt Salsa Yogurt really mixes well with salsa. Just pour yogurt in the salsa, mix and you're all set. Photo: via Unsplash 6. Make French Toast with Yogurt This is the most popular way to eat yogurt at breakfast. Put some bread in the oven, dip it in some yogurt and sprinkle with powdered sugar. Photo: via Unsplash 7. Make Yogurt Parfaits Another

## **Akinsoft Cafeplus 11 Crack Rapidshare**

0644bf28c6

<https://www.scoutgambia.org/tamil-hd-movies-download-1080p-hd-free/> [https://oceantooceanbusiness.com/wp-content/uploads/2023/01/Roadside\\_Romeo\\_Hd\\_1080p\\_Watch\\_](https://oceantooceanbusiness.com/wp-content/uploads/2023/01/Roadside_Romeo_Hd_1080p_Watch_Online.pdf) [Online.pdf](https://oceantooceanbusiness.com/wp-content/uploads/2023/01/Roadside_Romeo_Hd_1080p_Watch_Online.pdf) <https://bdmentors.org/2023/01/15/3d-systems-cubify-sculpt-2014-32bit-incl-crack-free/> [https://ibaimoveis.com/wp-content/uploads/2023/01/Ishaqzaade-3-Full-Movie-Hd-In-Hindi-1080p-Hd.](https://ibaimoveis.com/wp-content/uploads/2023/01/Ishaqzaade-3-Full-Movie-Hd-In-Hindi-1080p-Hd.pdf) [pdf](https://ibaimoveis.com/wp-content/uploads/2023/01/Ishaqzaade-3-Full-Movie-Hd-In-Hindi-1080p-Hd.pdf) <http://ticketguatemala.com/rudaali-movie-download-in-hindi-hd-720p/> <https://miltonkeynesgospelradio.com/mahek-5-full-upd-movie-in-hindi-dubbed-hd-1080p/> <http://bknews24.com/showstars-lora-01-mummy-edit-avi-work/> <https://fotofables.com/ashtanga-hridayam-malayalam-pdf-free-new-download/> <https://www.fermactelecomunicaciones.com/2023/01/14/win-digipet-2012-crack-portable/> <https://www.creativeheart-travel.com/shrek-full-movie-in-hindi-free-download-hd/> <https://instafede.com/wp-content/uploads/2023/01/vesyard.pdf> <https://sarahebott.org/fzdhtjw-gb1-0-font-epub-link/> <https://www.upscale.com/autotune-vst-t-pain-effect-crackgolkes-free/> <https://susanpalmerwood.com/xforce-keygen-patched-cs6-illustrator-mac/> <https://paddlealberta.org/wp-content/uploads/2023/01/intmar.pdf> <https://futcoinsshop.ru/spectrasonics-onmisphere-2-v2-0-3d-windows-only-serial-key/> <http://thirdwavegames.com/?p=3742> <https://swisshtechnologies.com/abba-the-movie-1977-720p-bluray-dts-x264-esir-avi/> <https://videogamefly.com/2023/01/14/i-can-t-think-straight-hd-movie-1080p-torrent/> <http://wetfishmedia.com/?p=7862>